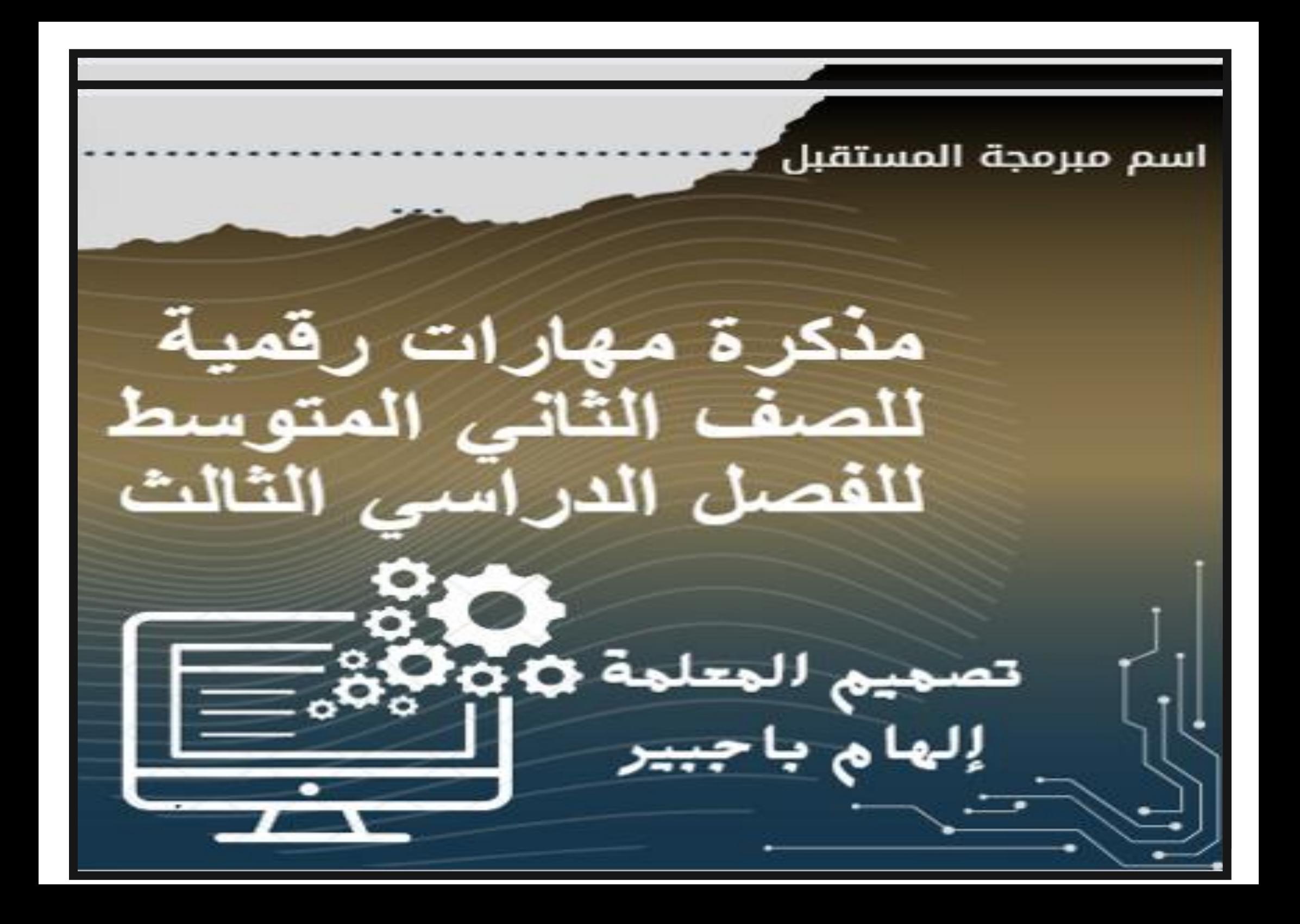

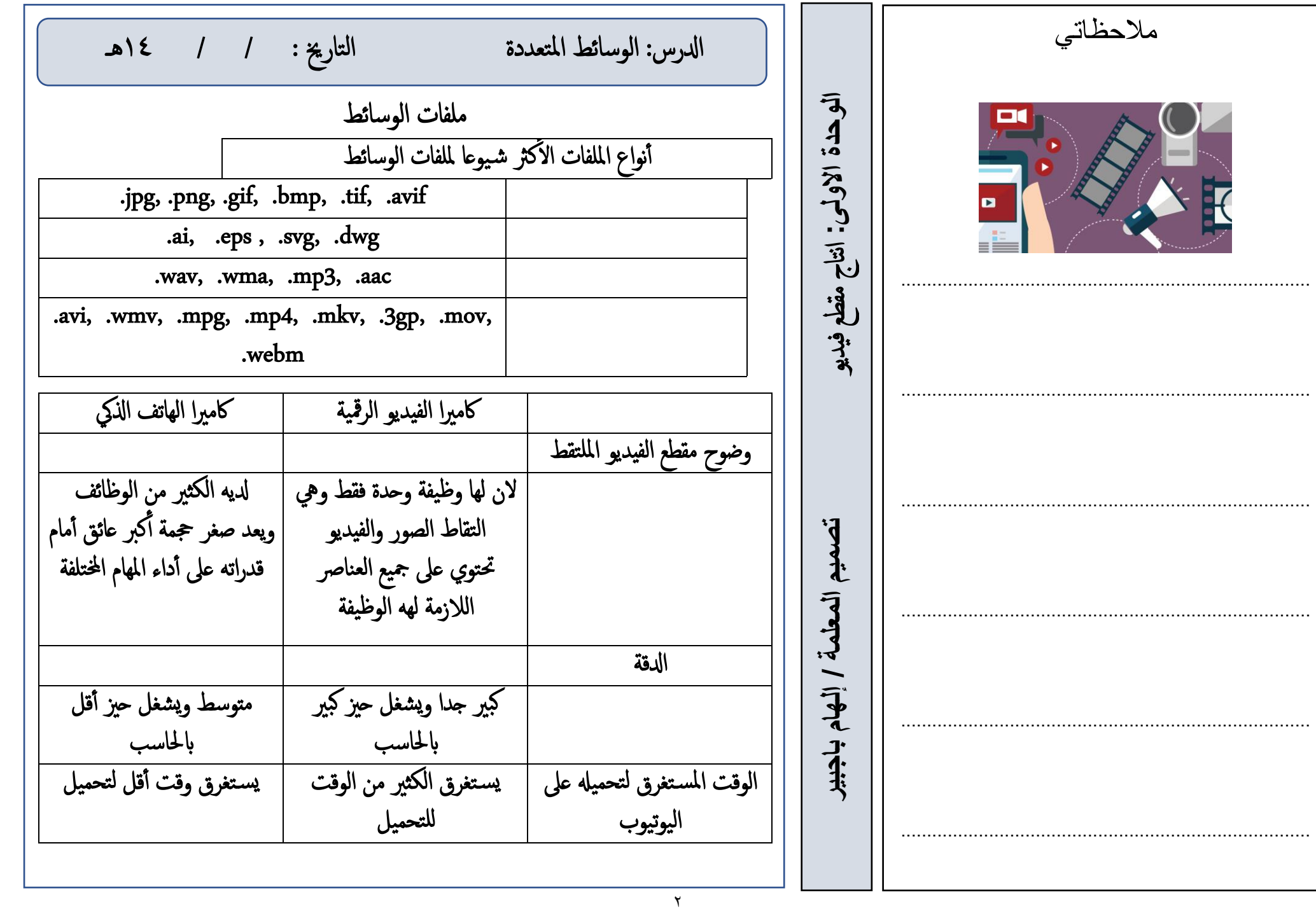

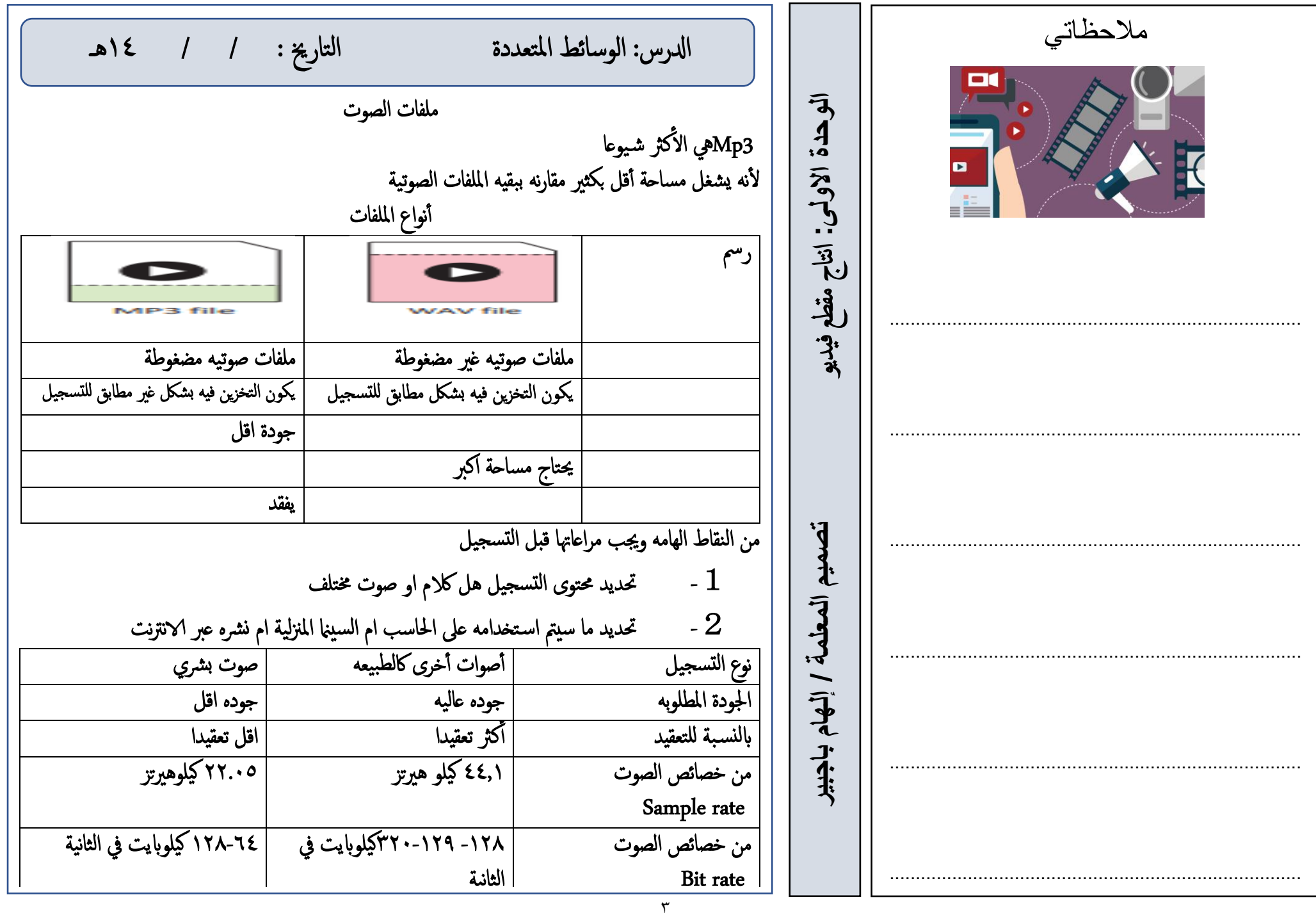

| א'z#         | 1            | 1 |
|--------------|--------------|---|
| {} $\vec{f}$ | {} $\vec{f}$ |   |
| {} $\vec{f}$ | {} $\vec{f}$ |   |
| {} $\vec{f}$ | {} $\vec{f}$ |   |
| {} $\vec{f}$ | {} $\vec{f}$ |   |
| {} $\vec{f}$ | {} $\vec{f}$ |   |
| {} $\vec{f}$ | {} $\vec{f}$ |   |
| {} $\vec{f}$ | {} $\vec{f}$ |   |
| {} $\vec{f}$ | {} $\vec{f}$ |   |
| {} $\vec{f}$ | {} $\vec{f}$ |   |
| {} $\vec{f}$ | {} $\vec{f}$ |   |
| {} $\vec{f}$ | {} $\vec{f}$ |   |
| {} $\vec{f}$ | {} $\vec{f}$ |   |
| {} $\vec{f}$ | {} $\vec{f}$ |   |
| {} $\vec{f}$ | {} $\vec{f}$ |   |
| {} $\vec{f}$ | {} $\vec{f}$ |   |
| {} $\vec{f}$ | {} $\vec{f}$ |   |
| {} $\vec{f}$ | {} $\vec{f}$ |   |
| {} $\vec{f}$ | {} $\vec{f}$ |   |
| {} $\vec{f}$ | {} $\vec{f}$ |   |
| {} $\vec{f}$ | {} $\$       |   |

 $\begin{array}{ccc} \n\text{ln} & \text{ln} & \text{ln} \text{ln} & \text{ln} \text{ln} \text{ln} & \text{ln} \text{ln} \text{ln} & \text{ln} \text{ln} & \text$ 

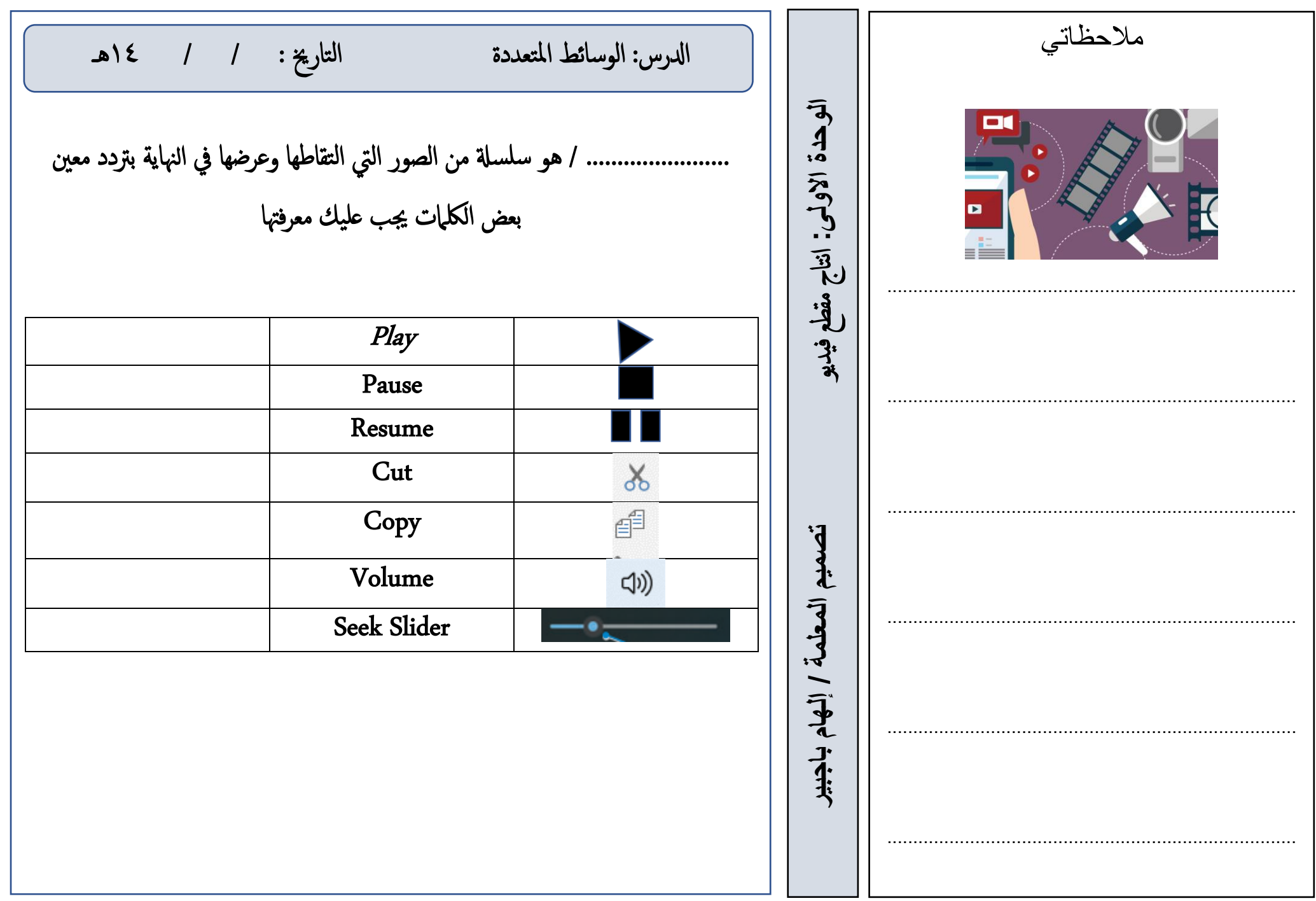

6 **تصميم المعلمة / إلهام باجبير** انتاج مقطع فيديو **الوحدة االولى:**  ت **ولى: تصميم المعلمة / إلهام باجبير** جد مالحظاتي ............................................................................... ............................................................................... ............................................................................... ............................................................................... ............................................................................... ............................................................................... .............................................................. • وجود اهزتاز يف الصورة يف اكفة الاجتاهات . ٠ • اللقطات قد تكون طويةل جدً ا أأو قصرية. • تباين زاوية الاكمريا، واقتصاره ا عىل حدود ارتفاع كت ف املصور .............................................. اوال النص ) Script ) حيتوي عىل املاك ن والزمان والشخصيات ويعرف اب س السيناري و. السيناريو هو كتاب ة وصف تفصييل تسلس يل الاحداث الفيمل . وحيتو ي عىل ثالثه مكوانت السيناري و املهمة : ) الاحداث / احلوار/الابطال( . ا ً اثني : جدول التصوير )Découpage ) اثلثً ا: خمطط القصة ) Storyboard ) أ خمطط القصة عبارة عن رس تشبهيي لفيلم ك مك هل بأ . معلومة :أأول اكمريا تصوير محمول ّمصم ت عىل يد يوهان زان يف العام .1٦٨٥ من خالل برانمج Shotcut مفاهمي خاصة قامئة التشغي ل: تعمل عىل تنظ مي مقاطع الفيديو خالل معل عىل املرشو ع انفذة املصدر : تعرض املقطع احلايل أأ و التسلس ل الزمين، وتعمل عىل مزامن ة الفيدي و. اخملطط الزمين: تعرض مجي ع مسارات الفيدي و يف املرشوع ، كام حتتو ي عىل عنا رص التح ك الرئيس ة للك مسا ر ادلرس: انشاء في مل التارخي : / / 14هـ

**تصميم المعلمة / إلهام باجبير** انتاج مقطع فيديو **الوحدة االولى:**  ابس تخدام برانمج شوت كت )Shotcut ) اس ترياد بعض الصور الثابت ه اضافة مقطع فيدي و اضافة مامت اس ترياده خملطط الزم ين حذف جزء من اخملطط الزمين حترير الصور الرمقي ة اس تخدام بعض املرحشا ت حفظ املرشو ع ادلرس: انشاء فيمل التارخي : / / 14هـ تطبيق مع يل

$$
\frac{1}{\frac{1}{\frac{1}{\sqrt{1-\frac{1}{\sqrt{1-\frac{1}{1\sqrt{1-\frac{1}{\sqrt{1-\frac{1}{1\sqrt{1-\frac{1}{\sqrt{1-\frac{1}{\sqrt{1-\frac{1}{1\sqrt{1-\frac{1}{\sqrt{1-\frac{1}{\sqrt{1
$$

**تصميم المعلمة / إلهام باجبير** انتاج مقطع فيديو **الوحدة االولى:**  ت **ولى: تصميم المعلمة / إلهام باجبير** جد مالحظاتي ............................................................................... ............................................................................... ............................................................................... ..................................................................... .......... ............................................................................... ............................................................................... ابس تخدام برانمج شوت كت ) Shotcut ) فتح املرشوع الساب ق اضافة نص يف مقطع الفيديو اضافة تأأثري حرك عىل املقط ع اضافة التأأثريات الانتقالي ة اضافة مؤثرات صوتية اىل الفيدي و حترير املقطع الصوت تطبيق مرحشات الصو ت تصدير املرشو ع ادلرس: التأأثريات البرصية التارخي : / / 14هـ تطبيق مع يل

 ادلرس: تدريبا ت التارخي : / / 14هـ **تصميم المعلمة / إلهام باجبير** انتاج مقطع فيديو **الوحدة االولى:**  تنفيذ مشروع الوحدة فتح برانمج من برامج اعدادات الوسائط ما يشابه وتنفيذ التال جتميع ما يقارب 6صور عن رمضان من ضمن تلك الصور مصحفك اخلاص حتميل مقطع فيديو حيمل آية تؤثر عليك حني قراءهتا انشاء فيديو مع كتابة امسك ابلفيديو تسلمي املعلمة تطبيقك قبل اترخي : / / 14هـ 

مالحظاتي ............................................................................... ............................................................................... ............................................................................... ............................................................................... ............................................................................... ...............................................................................

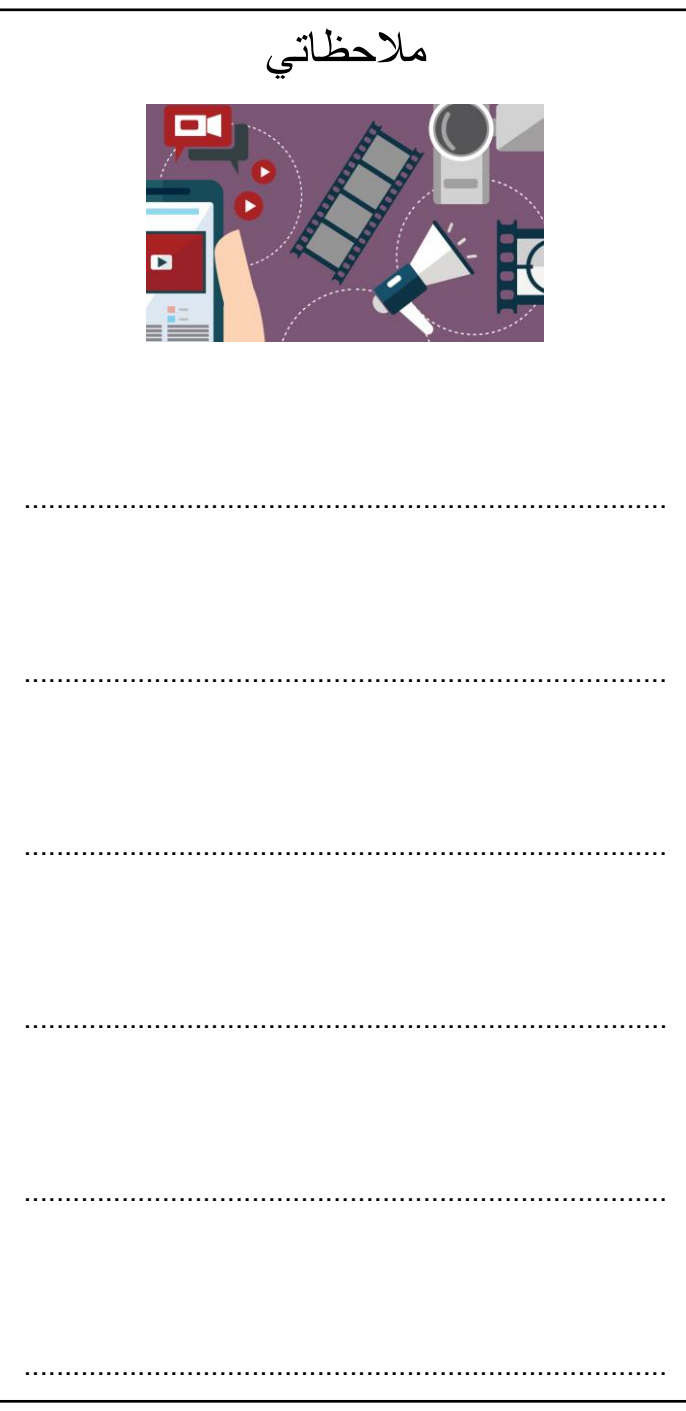

الوحدة الاولى: انتاج مقطع فيديو **/ إلهام باجبير تصميم المعلمة** انتاج مقطع فيديو **الوحدة االولى:** تصعيم المعلمة / إلهام باجبير

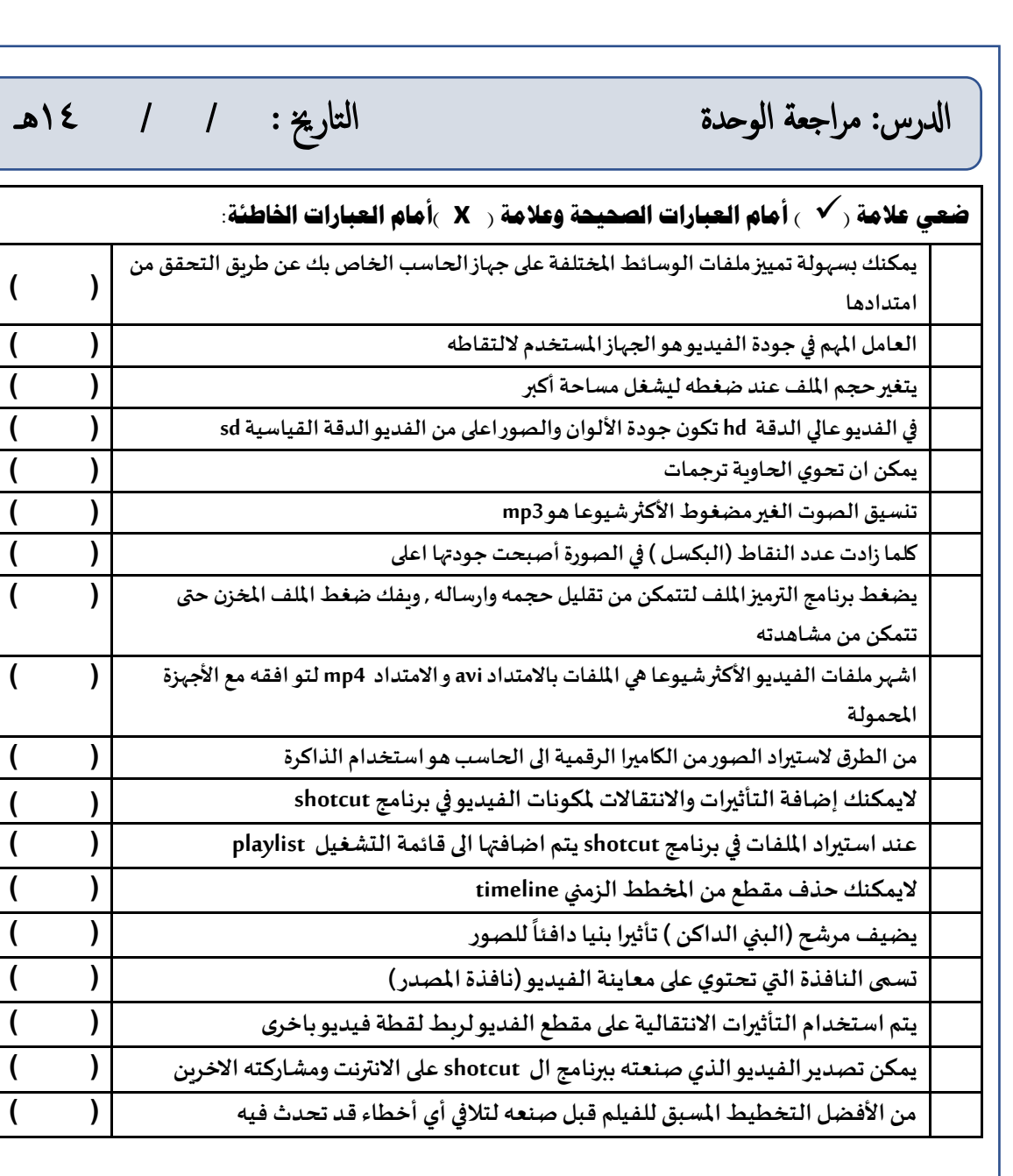

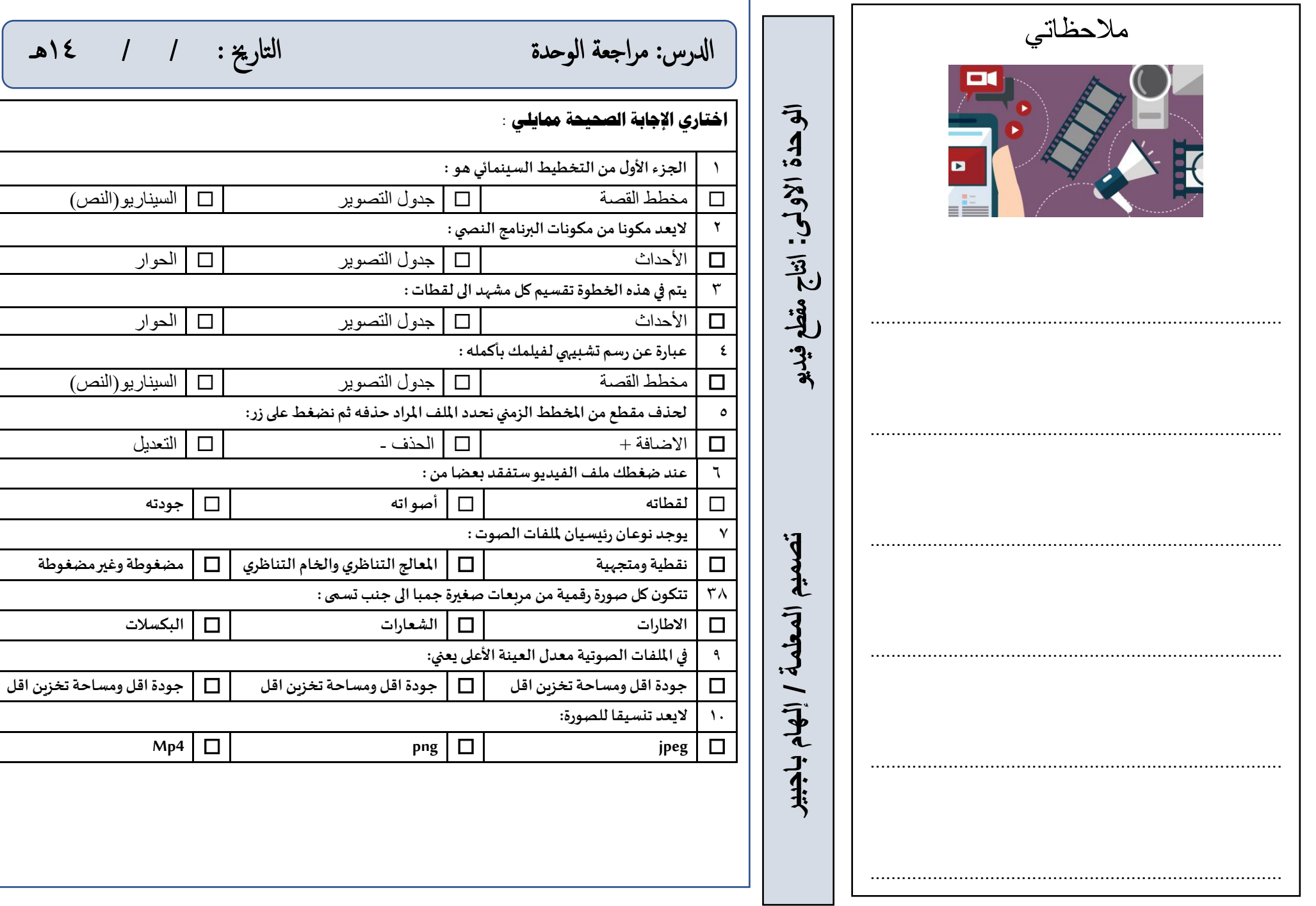

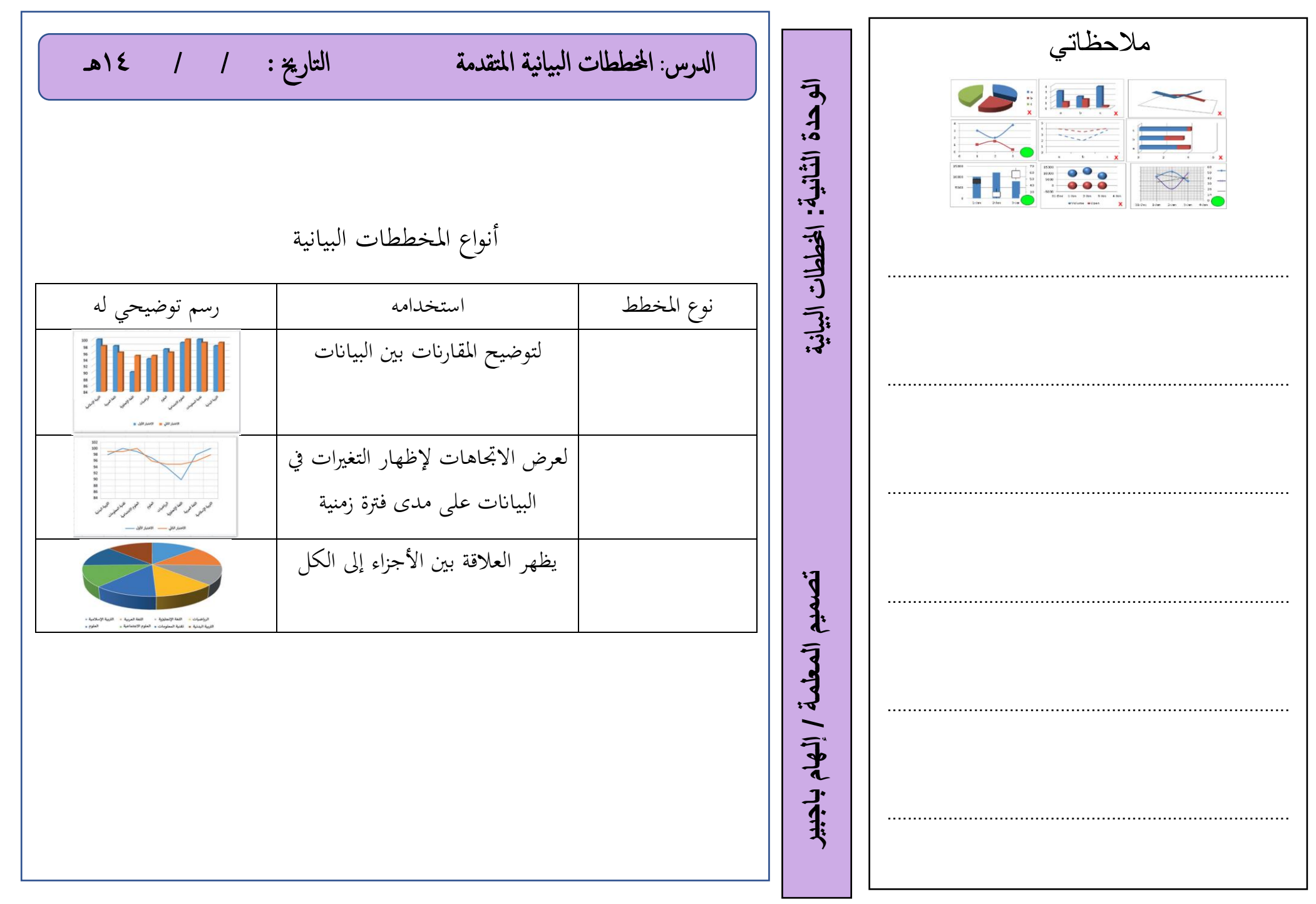

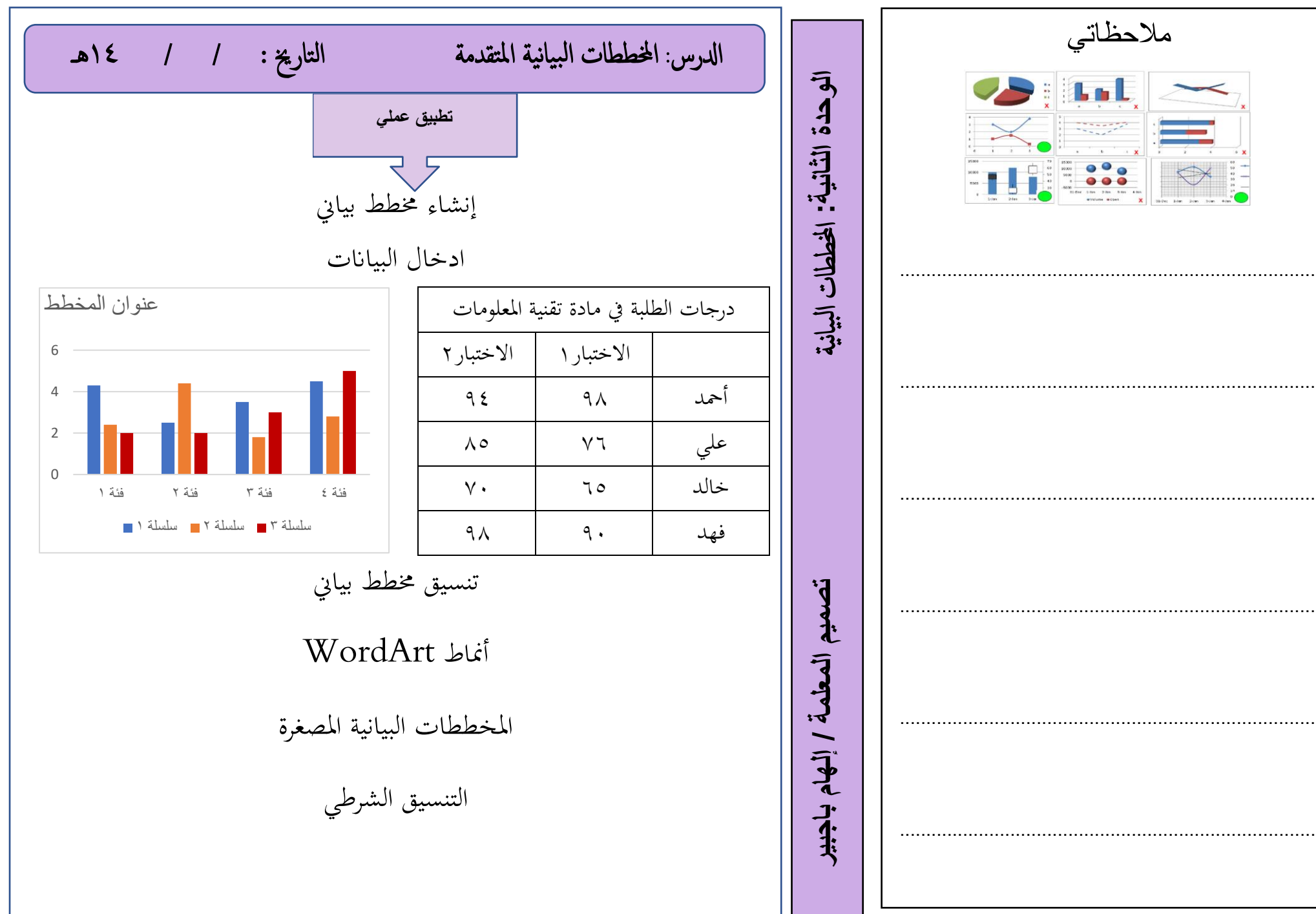

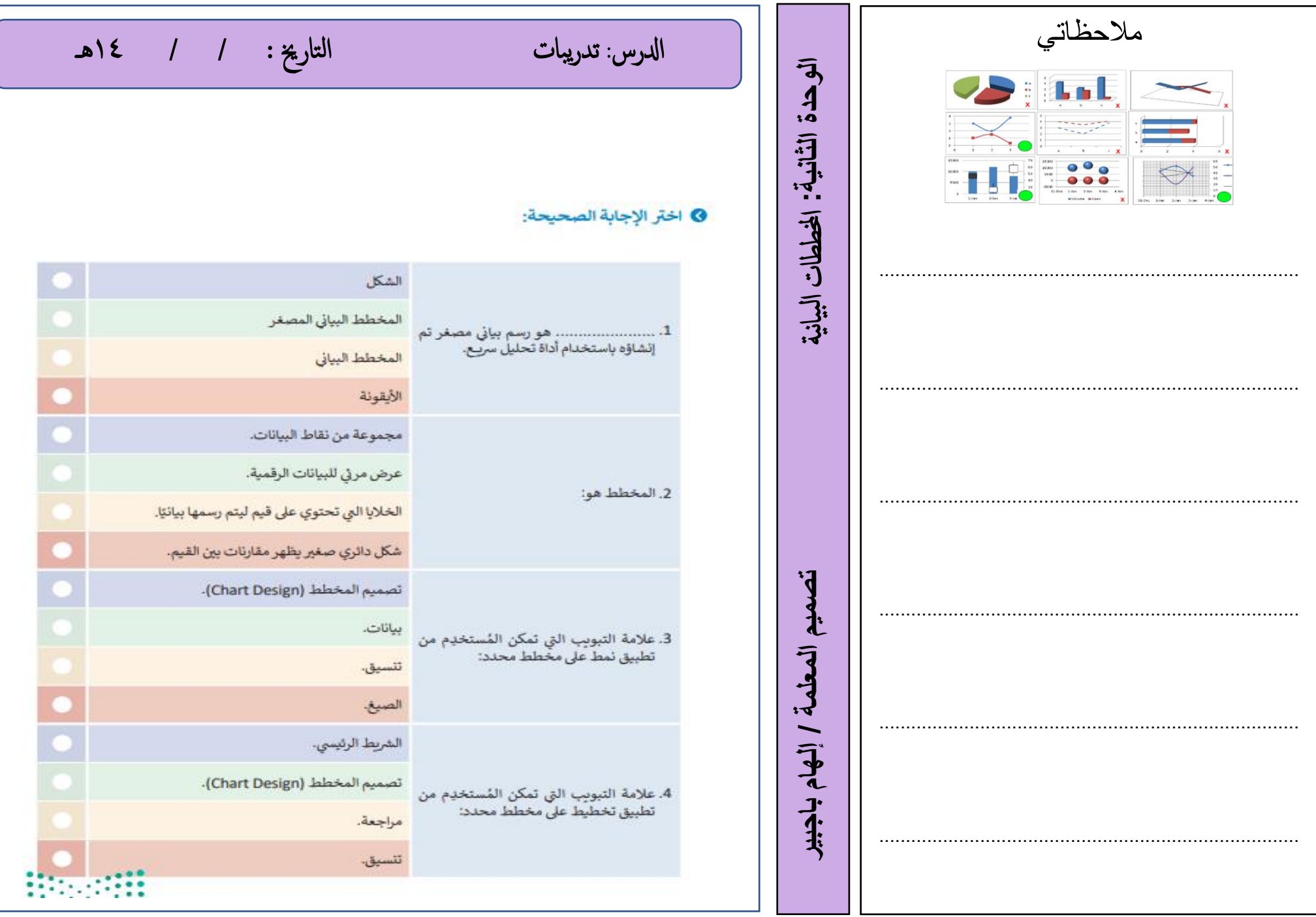

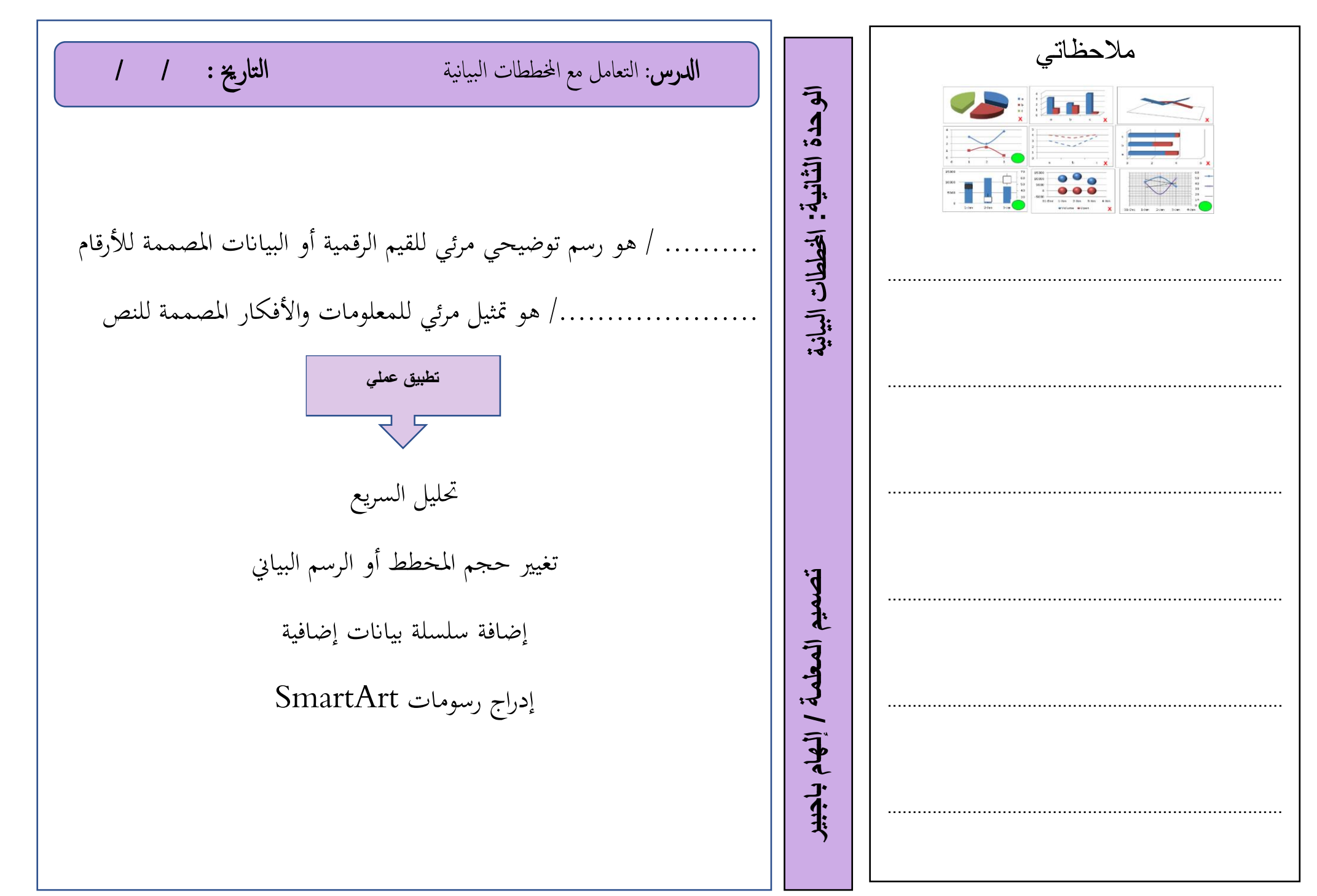

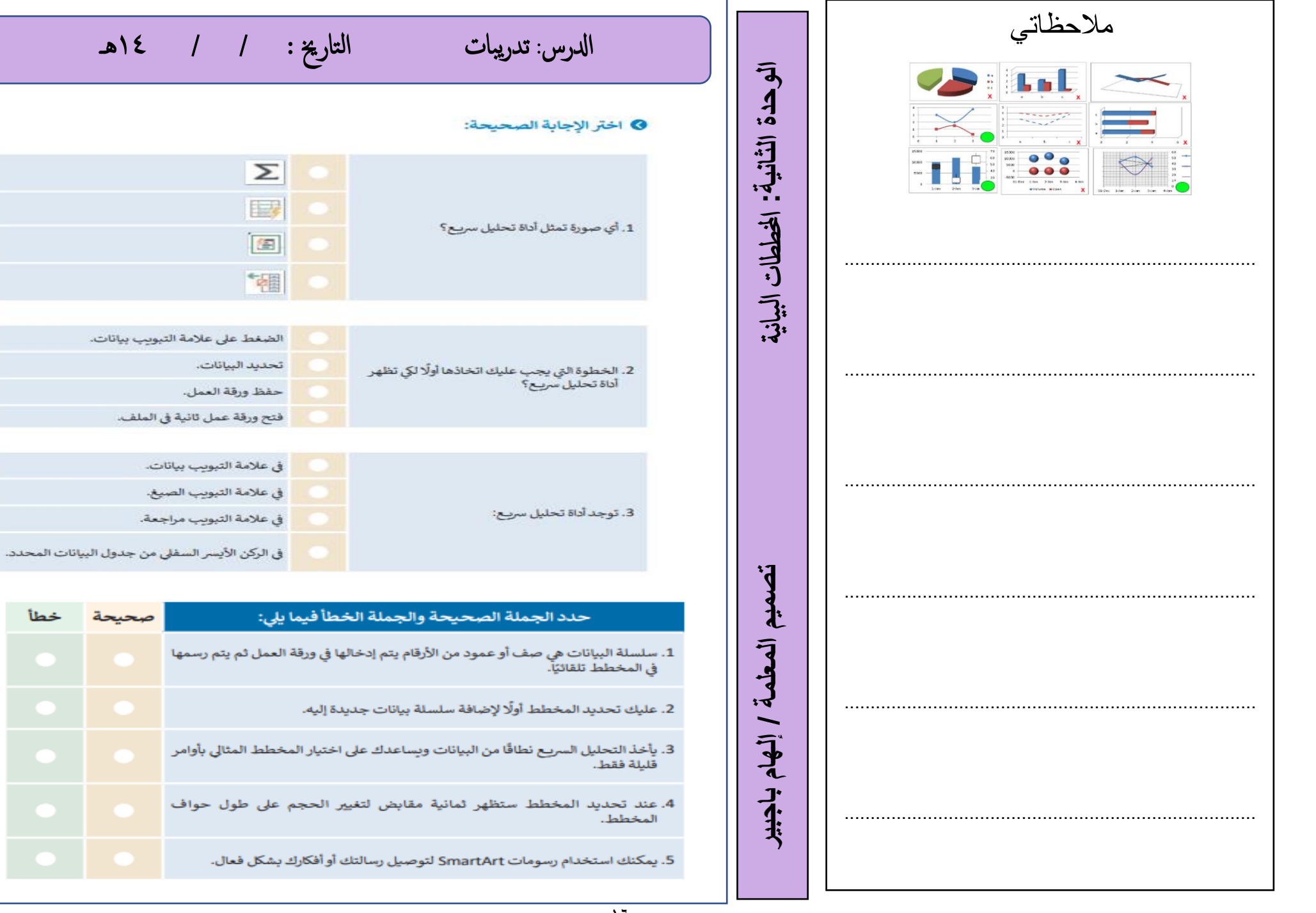

صحيحة

خطأ

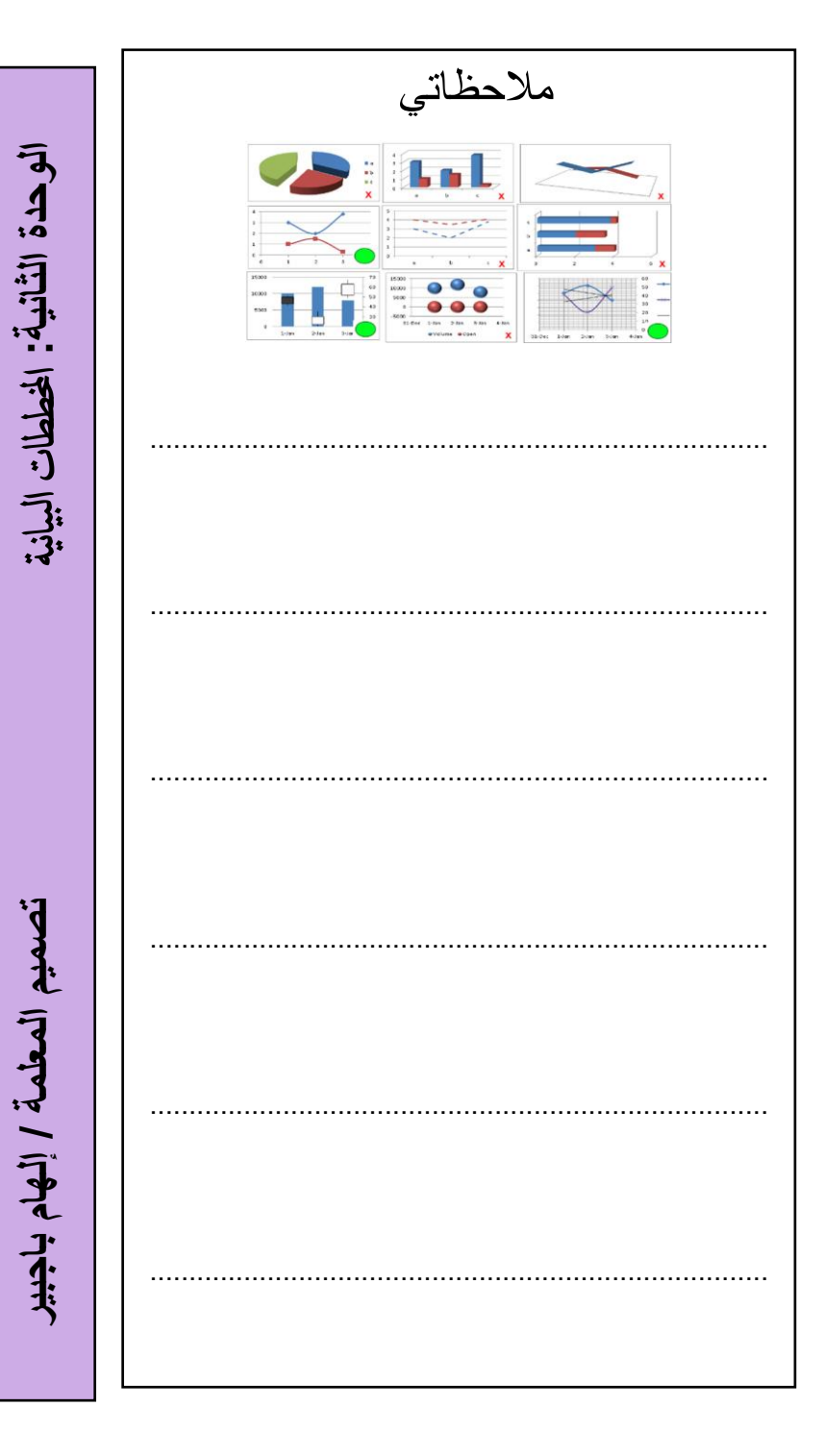

 كسل أأو ماشاب ه أ فتح برانمج مايكروسوفت أ من خالل واقع مدرس تك قويم بتعبئة بياانت اجلدو ل الفئ ة العدد الادارايت معلامت املرحةل الابتدائ ية معلامت املرحةل املتوسط ة معلامت العوق السمع تسلمي املعلمة تطبيقك قبل اترخي : / / 14هـ ادلرس : مرشوع الوحدة التارخي : / / 14هـ تنفيذ مشروع الوحدة

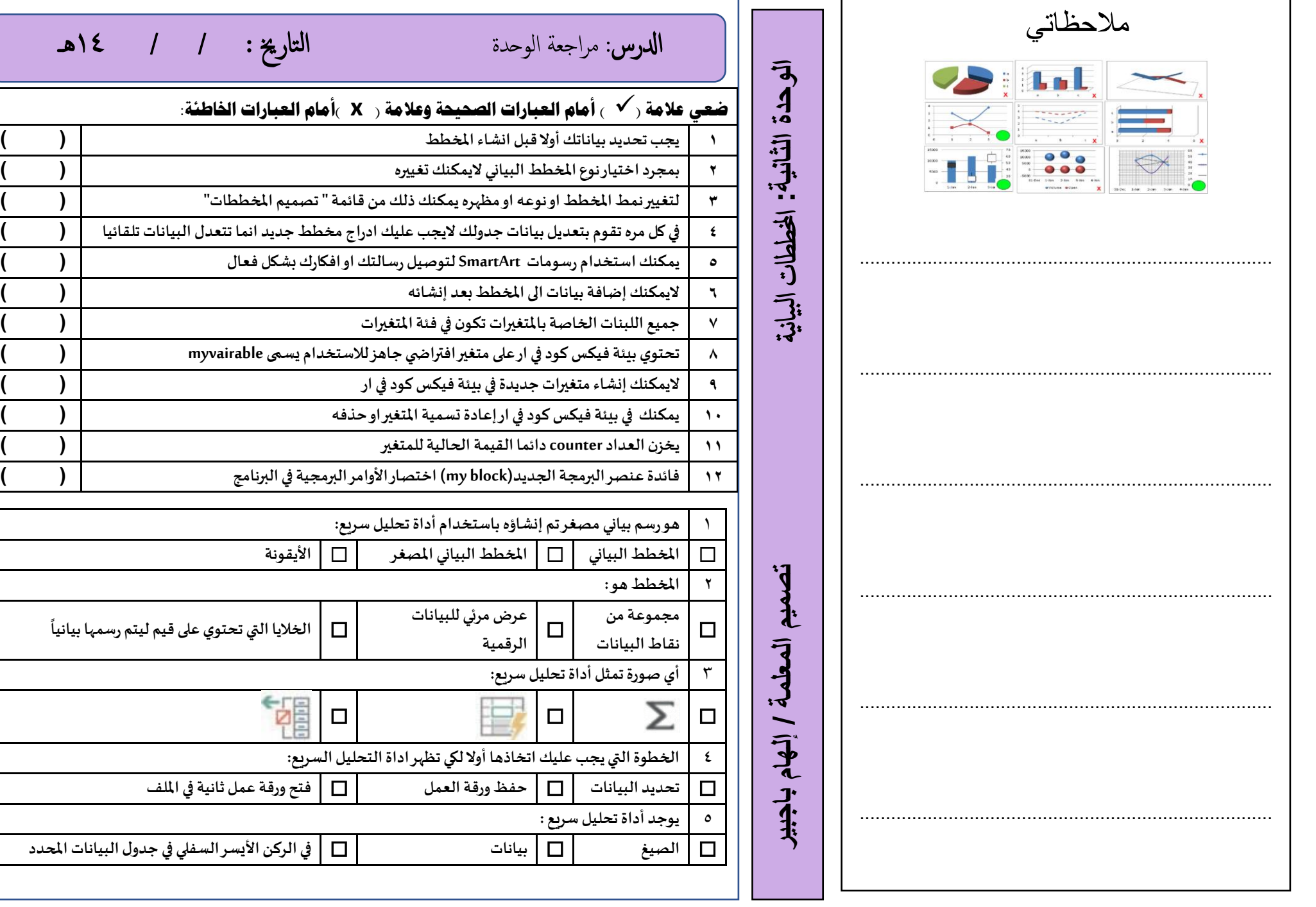

**ً**

 $\lceil \frac{1}{2} \rceil$ ه

 مالحظاتي ادلرس : التحك يف الروبوت التارخي : / / 14هـ **تصميم المعلمة / إلهام باجبير** برجمة الروبوت **: الثالثة الوحدة** .................................... / يش به الاس املس تعار لشئ ................................................ ✓املتغريات الرمقية ✓املتغريات النصية ) السالسل النصية Strings ) ............................................... ............................................................................... جيب أأن يكون اس لك متغري فريدا ومل يس تخدم سابقا يف نفس الربانمج ميكن أأن يتكون اس املتغري من مجموعه من أأحرف كبرية وصغرية مع رشطة سفلية )\_( ............................................................................... بعض اللكامت الميكن اس تخداهما اكس متغري تسمى ابللكامت الرئيس ية احملجوزة اك)تكرار ، حمرك ، ا ألقراص ، ادلوران ، بيامن ، اذا ، أ خر ....( ............................................................................... جيب أأال حيتوي اس املتغري عىل أأحرف خاصة يفضل أأن ميثل اس املتغري حمتواه حىت تفهم ما ميثهل املتغري عندما تراه يف الكود ............................................................................... ............................................................................... 

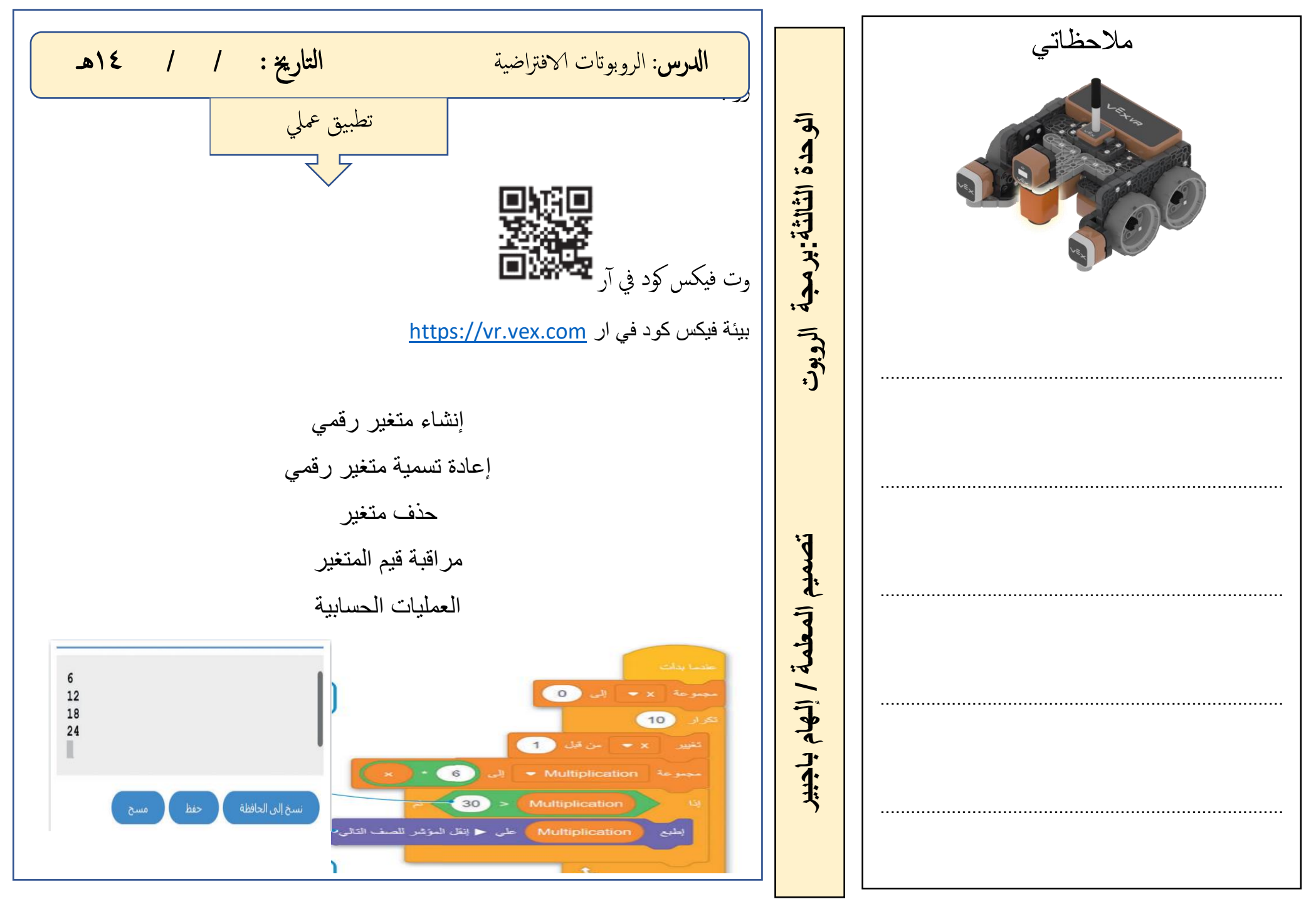

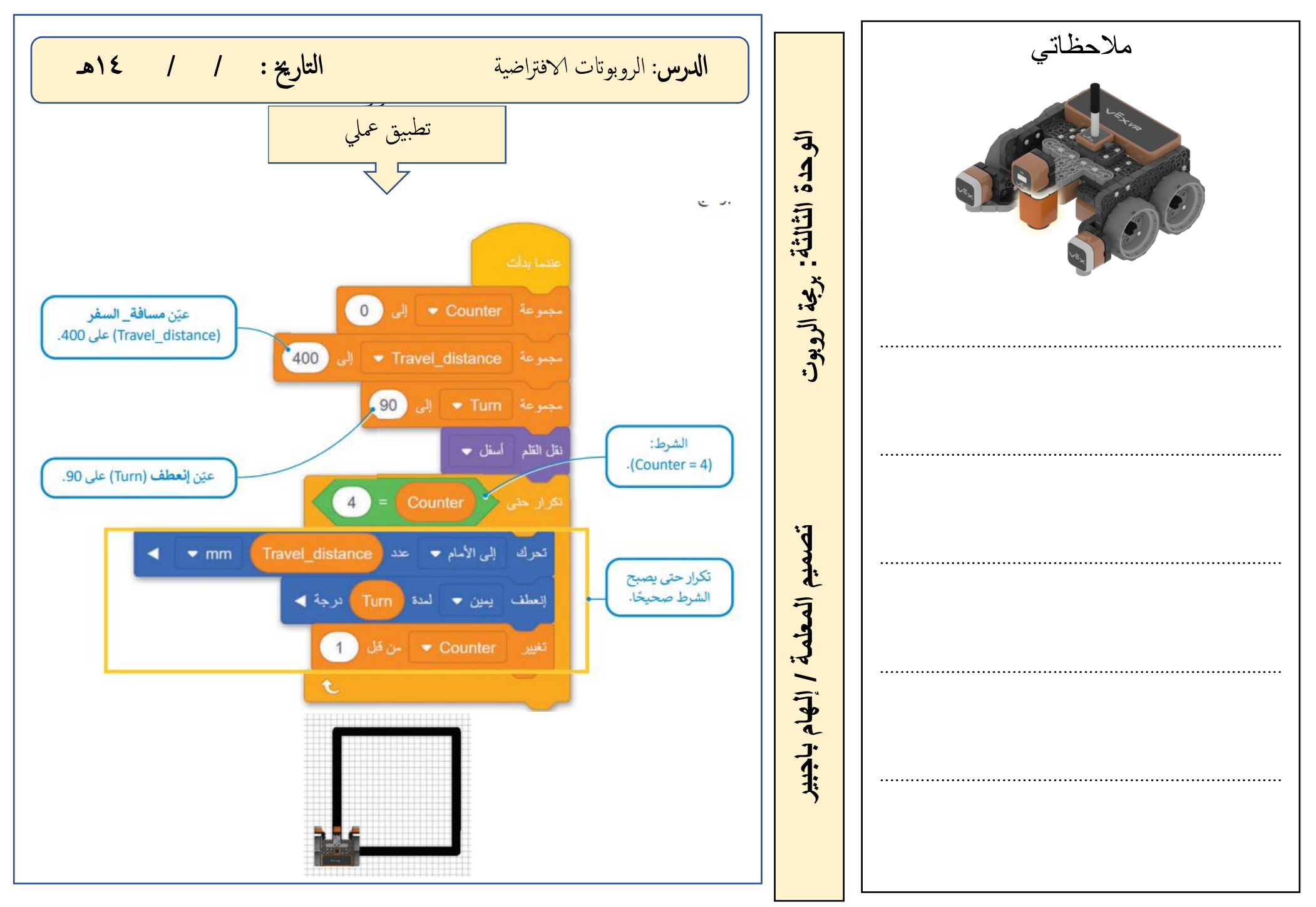

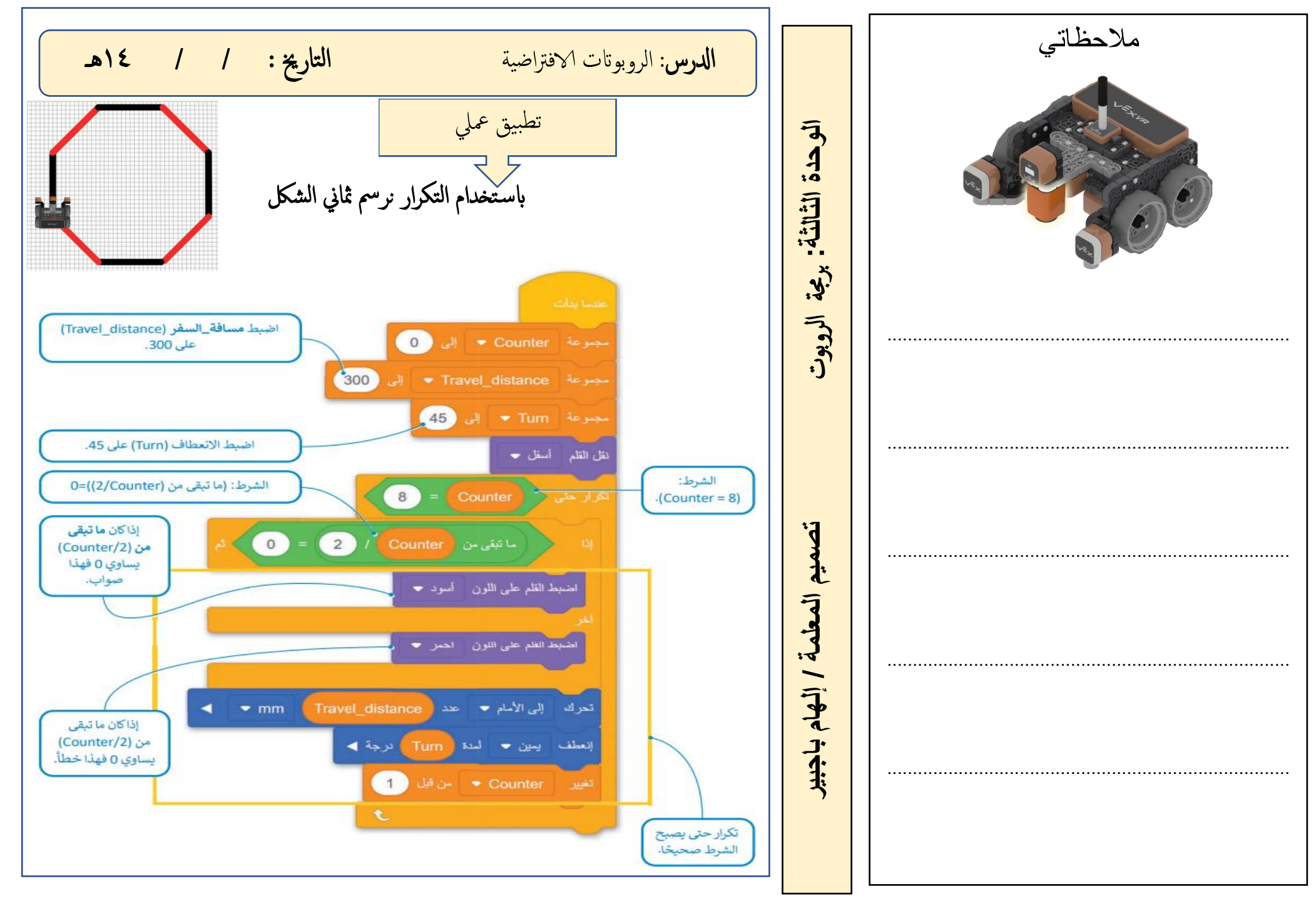

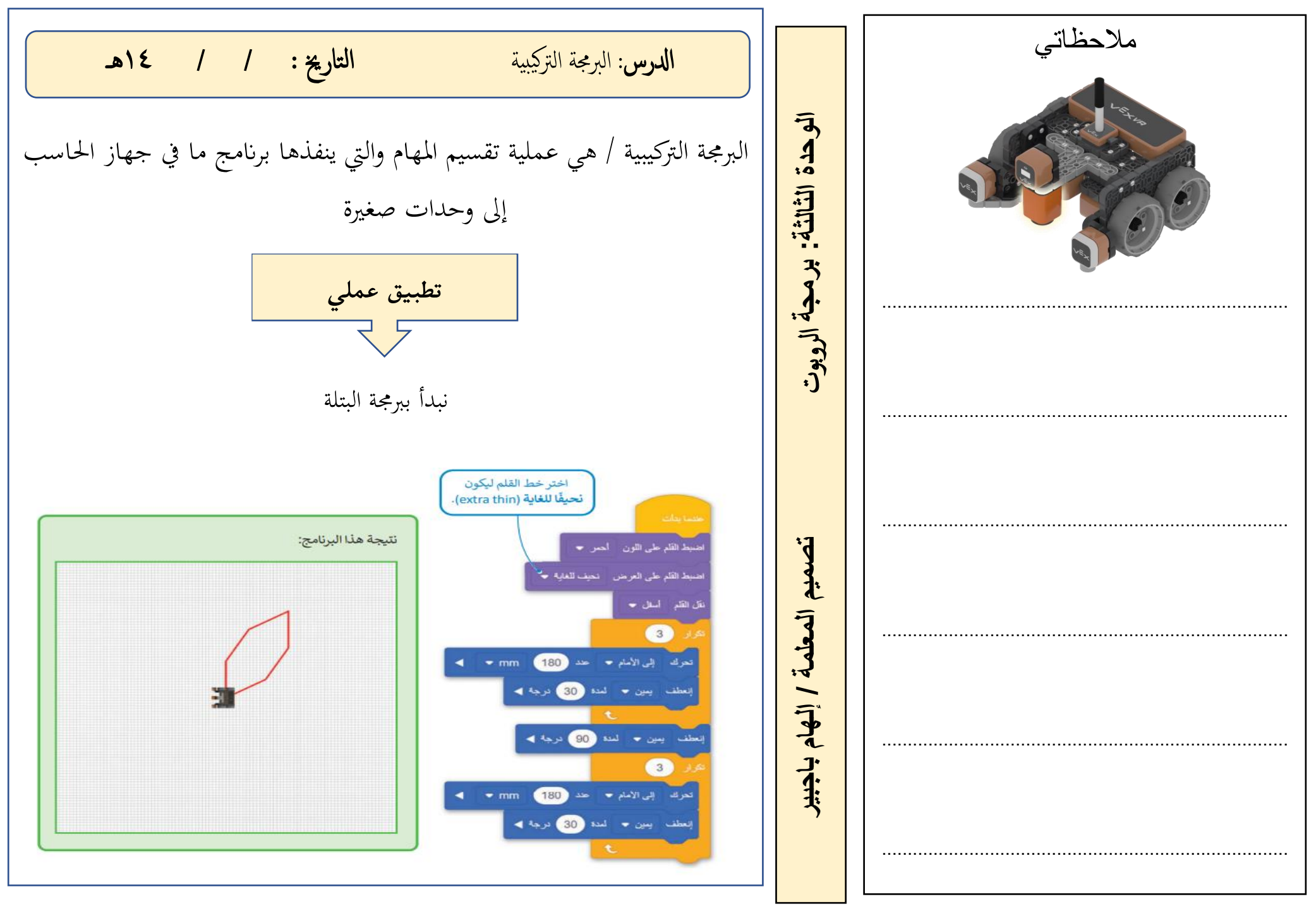

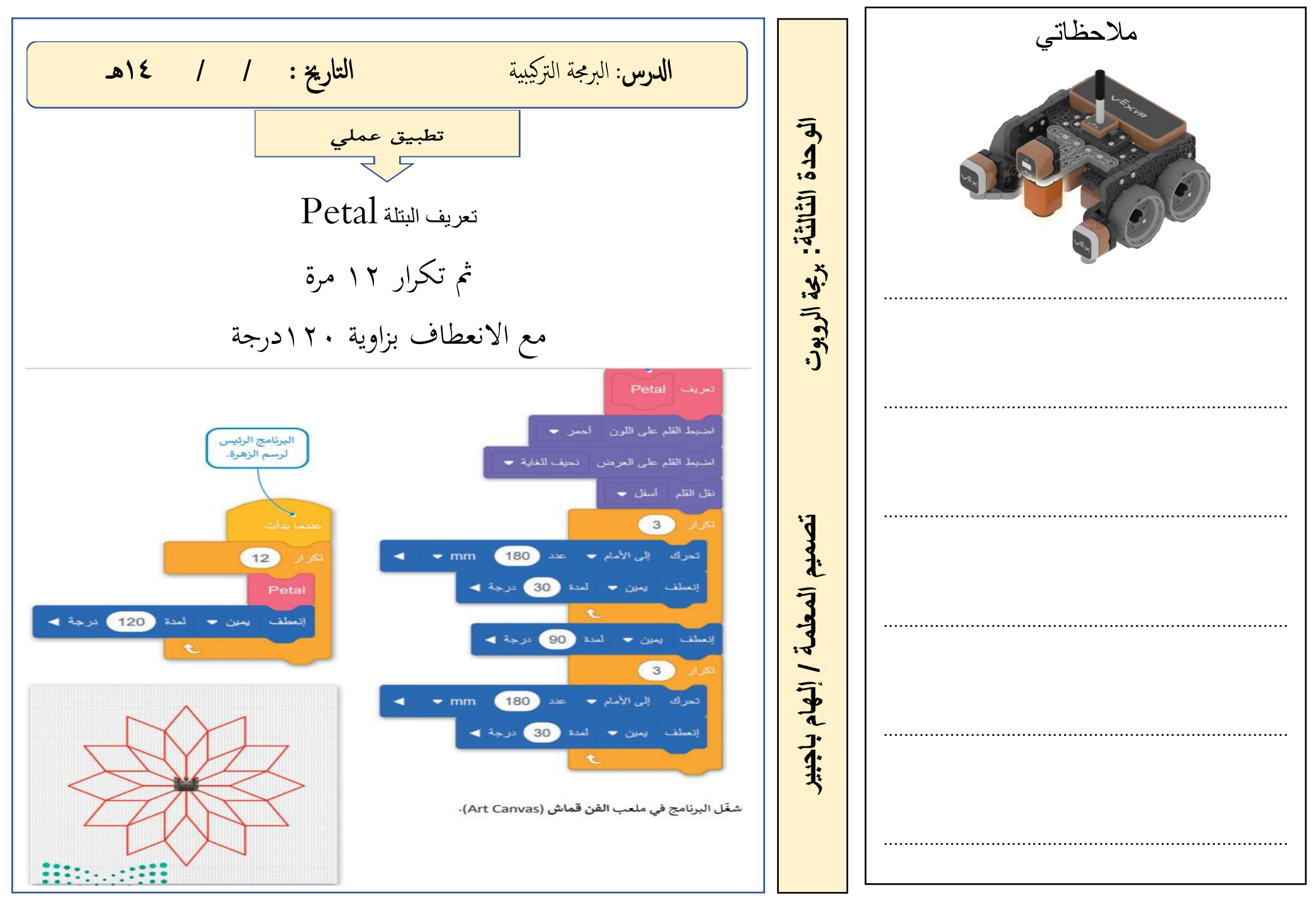

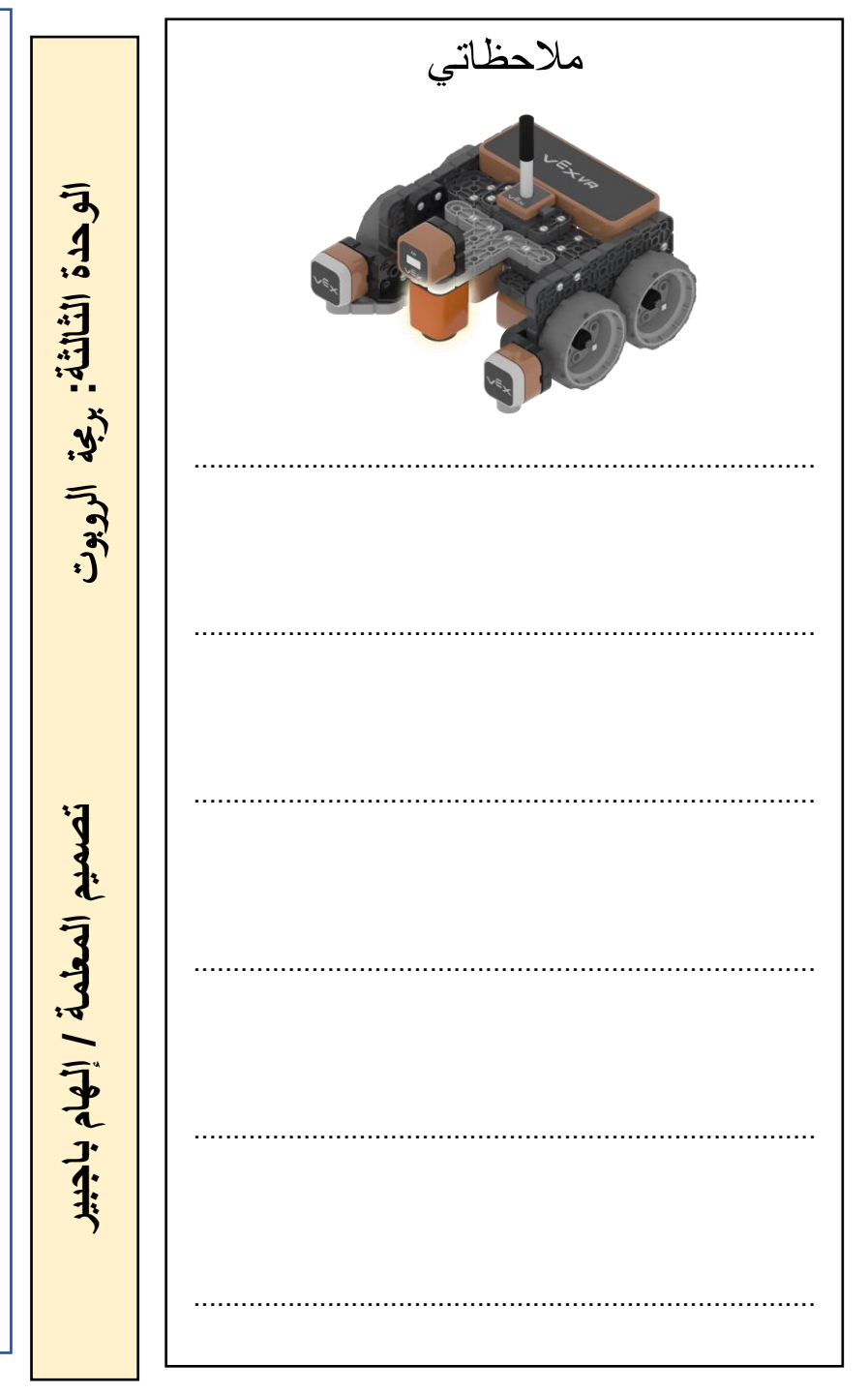

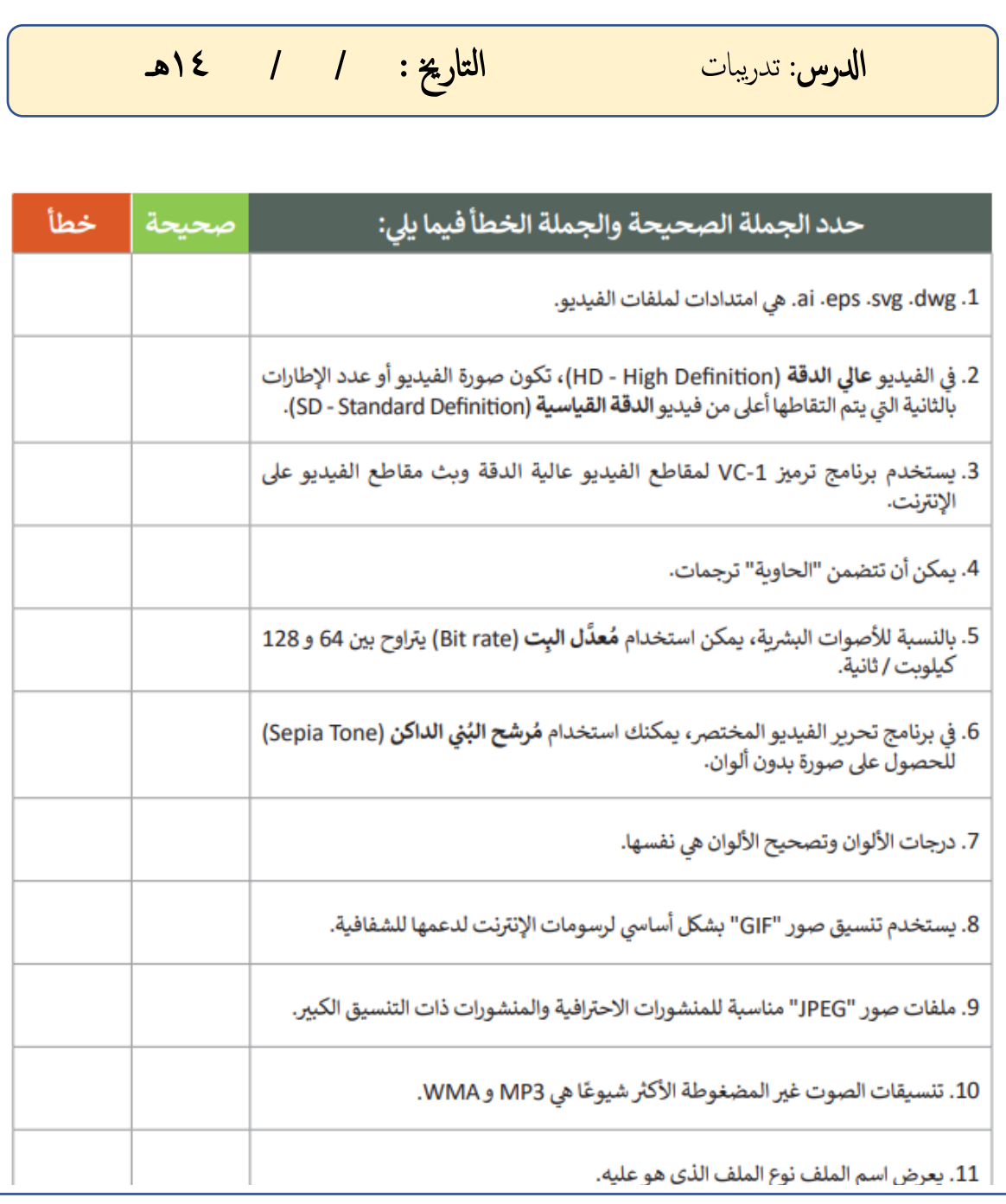

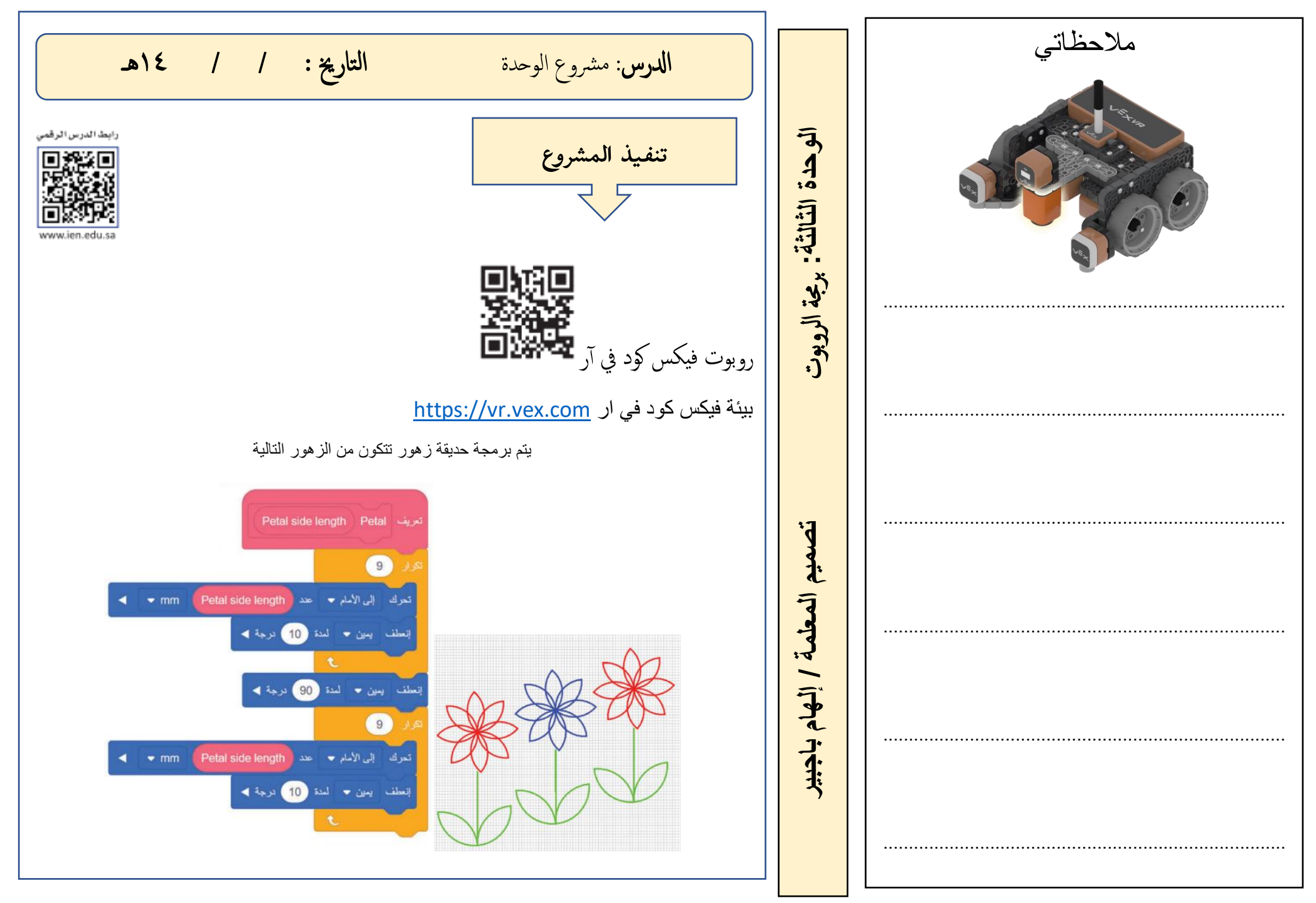

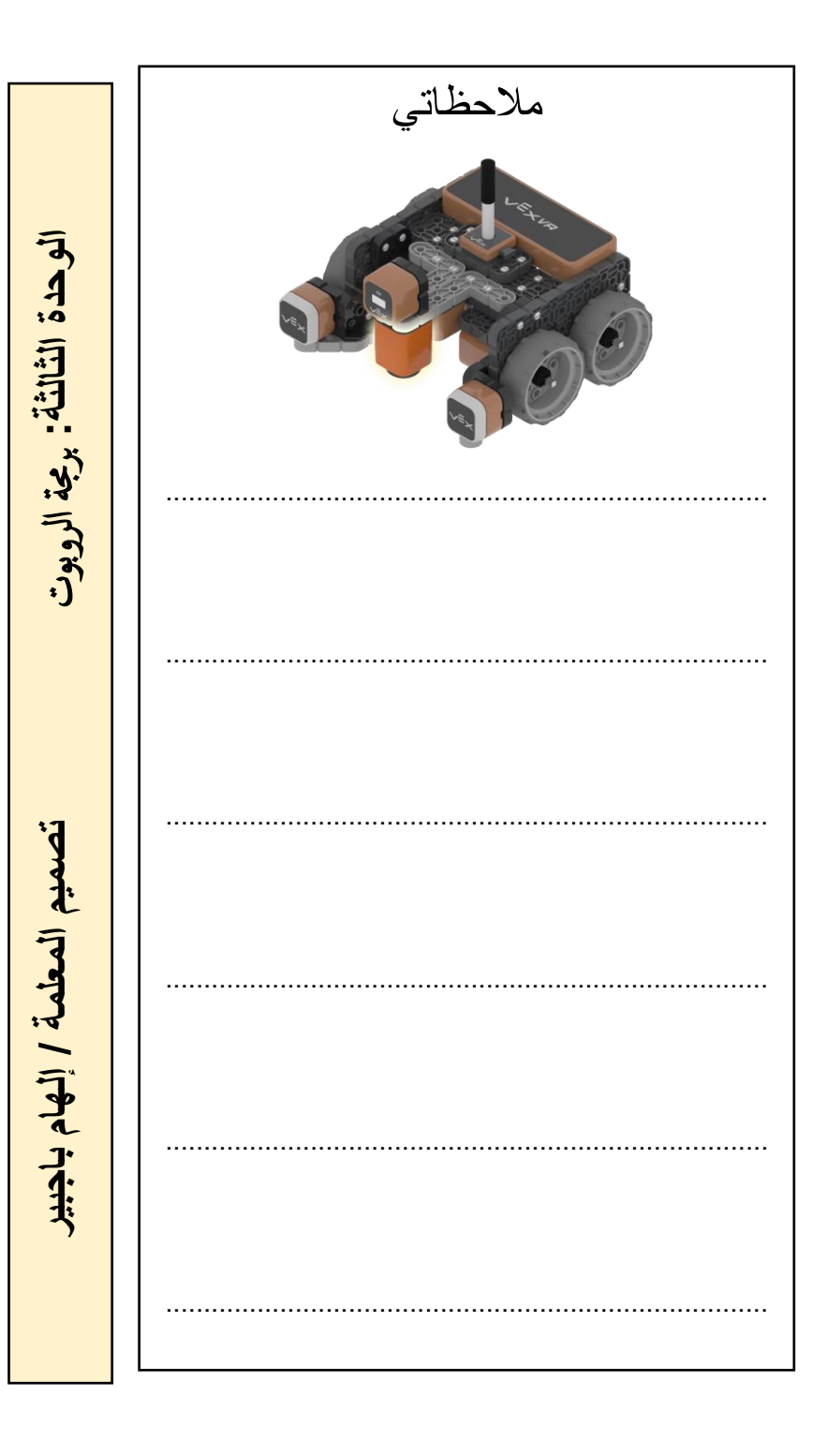

ادلرس : مراجعه الوحدة التارخي : / / 14هـ

ֺ

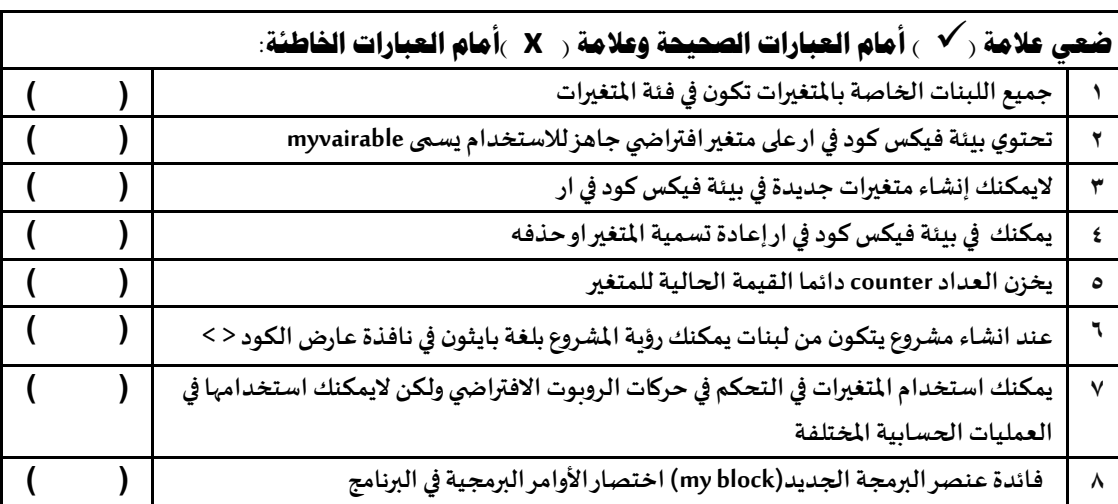

أشير إلى أن هذا المذكرة لاتغني عن المصدر الذي وفرته وزارة التعليم وهو الكتاب الإلكتروني **إعداد وتصميم املذكرة املعلمة إهلام باجبري**

مذكرة المهارات الرقعية الص **الثالث للفصل الدراس الثان المتوس مذكرة المهارات الرقمية الصف** لمته سط ligu ひ うっぽん ほけ